# Cheatsheet

# General

- Getting alpaka:<https://github.com/alpaka-group/alpaka>
- Issue tracker, questions, support:<https://github.com/alpaka-group/alpaka/issues>
- All alpaka names are in namespace alpaka and header file alpaka/alpaka.hpp
- This document assumes

#include <alpaka/alpaka.hpp> **using namespace alpaka**;

# Accelerator, Platform and Device

#### **Define in-kernel thread indexing type**

using  $Dim = DimInt$ ; **using** Idx = IntegerType;

# **Define accelerator type (CUDA, OpenMP,etc.)**

using Acc = AcceleratorType<Dim, Idx>;

# **AcceleratorType:**

AccGpuCudaRt, AccCpuOmp2Blocks, AccCpuOmp2Threads, AccCpuOmp4, AccCpuTbbBlocks, AccCpuThreads, AccCpuSerial

# **Create platform and select a device by index**

```
auto const platform = Platform<Acc>{};
auto const device = getDevByIdx(platform, index);
```
# Queue and Events

#### **Create a queue for a device**

**using** Queue = Queue<Acc, Property>; **auto** queue = Queue{device};

# **Property:**

Blocking NonBlocking

# **Put a task for execution**

enqueue(queue, task);

#### **Wait for all operations in the queue**

wait(queue);

# **Create an event**

Event<Queue> event{device};

# **Put an event to the queue**

enqueue(queue, event);

# **Check if the event is completed**

isComplete(event);

# **Wait for the event (and all operations put to the same queue before it)**

wait(event);

# Memory

Memory allocation and transfers are symmetric for host and devices, both done via alpaka API

#### **Create a CPU device for memory allocation on the host side**

```
auto const platformHost = PlatformCpu{};
auto const devHost = getDevByIdx(platformHost, 0);
```
#### **Allocate a buffer in host memory**

```
Vec<Dim, Idx> extent = value;
using BufHost = Buf<DevHost, DataType, Dim, Idx>;
BufHost bufHost = allocBuf<DataType, Idx>(devHost, extent);
```
#### **(Optional, affects CPU – GPU memory copies) Prepare it for asynchronous memory copies**

prepareForAsyncCopy(bufHost);

#### **Create a view to host memory represented by a pointer**

using  $Dim = alpha:DimInt<1u>$ ; Vec<Dim, Idx> extent = value; DataType\* date = **new** DataType[extent[0]]; **auto** hostView = createView(devHost, data, extent);

#### **Create a view to host std::vector**

**auto** vec = std::vector<DataType>(42u); **auto** hostView = createView(devHost, vec);

#### **Create a view to host std::array**

```
std::vector<del>DataType</del>, 2> array = {42u, 23};auto hostView = createView(devHost, array);
```
#### **Get a raw pointer to a buffer or view initialization, etc.**

```
DataType* raw = view::getPtrNative(bufHost);
DataType* rawViewPtr = view::getPtrNative(hostView);
```
# **Get an accessor to a buffer and the accessor's type (experimental)**

experimental::BufferAccessor<Acc, Elem, N, AccessTag> a = experimental::access(buffer);

#### **Allocate a buffer in device memory**

**auto** bufDevice = allocBuf<DataType, Idx>(device, extent);

# **Enqueue a memory copy from host to device**

memcpy(queue, bufDevice, bufHost, extent);

# **Enqueue a memory copy from device to host**

memcpy(queue, bufHost, bufDevice, extent);

# Kernel Execution

# **Automatically select a valid kernel launch configuration**

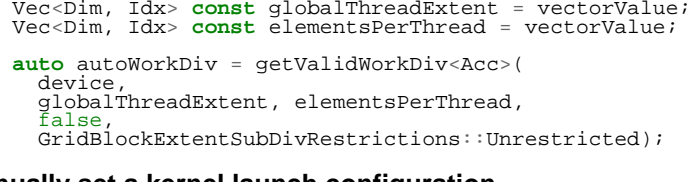

#### **Manually set a kernel launch configuration**

```
Vec<Dim, Idx> const blocksPerGrid = vectorValue;
Vec<Dim, Idx> const threadsPerBlock = vectorValue;
Vec<Dim, Idx> const elementsPerThread = vectorValue;
```

```
using WorkDiv = WorkDivMembers<Dim, Idx>;
auto manualWorkDiv = WorkDiv{blocksPerGrid,
                               threadsPerBlock,
                              elementsPerThread};
```
#### **Instantiate a kernel and create a task that will run it (does not launch it yet)**

Kernel kernel{argumentsForConstructor}; **auto** taskRunKernel = createTaskKernel<Acc>(workDiv, kernel, parameters);

acc parameter of the kernel is provided automatically, does not need to be specified here

#### **Put the kernel for execution**

enqueue(queue, taskRunKernel);

# Kernel Implementation

#### **Define a kernel as a C++ functor**

```
struct Kernel {
    template<typename Acc>
    ALPAKA_FN_ACC void operator()(Acc const & acc, parameters) const { ... }
};
```
ALPAKA\_FN\_ACC is required for kernels and functions called inside, acc is mandatory first parameter, its type is the template parameter

# **Access multi-dimensional indices and extents of blocks, threads, and elements**

```
auto idx = getIdx<Origin, Unit>(acc);
auto extent = getWorkDiv<Origin, Unit>(acc);
```
# **Origin:**

Grid, Block, Thread

# **Unit:**

Blocks, Threads, Elems

# **Access components of multi-dimensional indices and extents**

 $\text{auto } idxX = idx[0];$ 

# **Linearize multi-dimensional vectors**

auto linearIdx = mapIdx<1u>(idx, extent);

**Allocate static shared memory variable**

Type & var = declareSharedVar<Type, \_\_COUNTER\_\_>(acc);

# **Get dynamic shared memory pool, requires the kernel to specialize**

```
trait::BlockSharedMemDynSizeBytes
 Type * dynamicSharedMemoryPool = getDynSharedMem<Type>(acc);
```
#### **Synchronize threads of the same block**

syncBlockThreads(acc);

#### **Atomic operations**

**auto** result = atomicOp<Operation>(acc, arguments);

#### **Operations:**

```
AtomicAdd, AtomicSub, AtomicMin, AtomicMax, AtomicExch,
AtomicInc, AtomicDec, AtomicAnd, AtomicOr, AtomicXor, AtomicCas
```
#### **Memory fences on block-, grid- or device level (guarantees LoadLoad and StoreStore ordering)**

```
mem_fence(acc, memory_scope::Block{});
mem_fence(acc, memory_scope::Grid{});
mem_fence(acc, memory_scope::Device{});
```
# **Warp-level operations**

```
uint64 t result = warp::ballot(acc, idx == 1 || idx == 4);
\text{assert} result == (1<<1) + (1<<4) );
```
 $int32$  t valFromSrcLane = warp::shfl(val, srcLane);

#### **Math functions take acc as additional first argument**

math::sin(acc, argument);

Similar for other math functions.

#### **Generate random numbers**

**auto** distribution = rand::distribution::createNormalReal<double>(acc); **auto** generator = rand::engine::createDefault(acc, seed, subsequence); **auto** number = distribution(generator);